### Goals

# Writing Talks & Using Beamer

Aaron Rendahl slides by Gary W. Oehlert, rev. S. Weisberg

> School of Statistics University of Minnesota

January 25, 2010

What are we trying to do?

- Academic/scientific presentation
- Results of data analysis
- Policy/management recommendations
- Teaching or lecture
- Nobel Prize acceptance speech

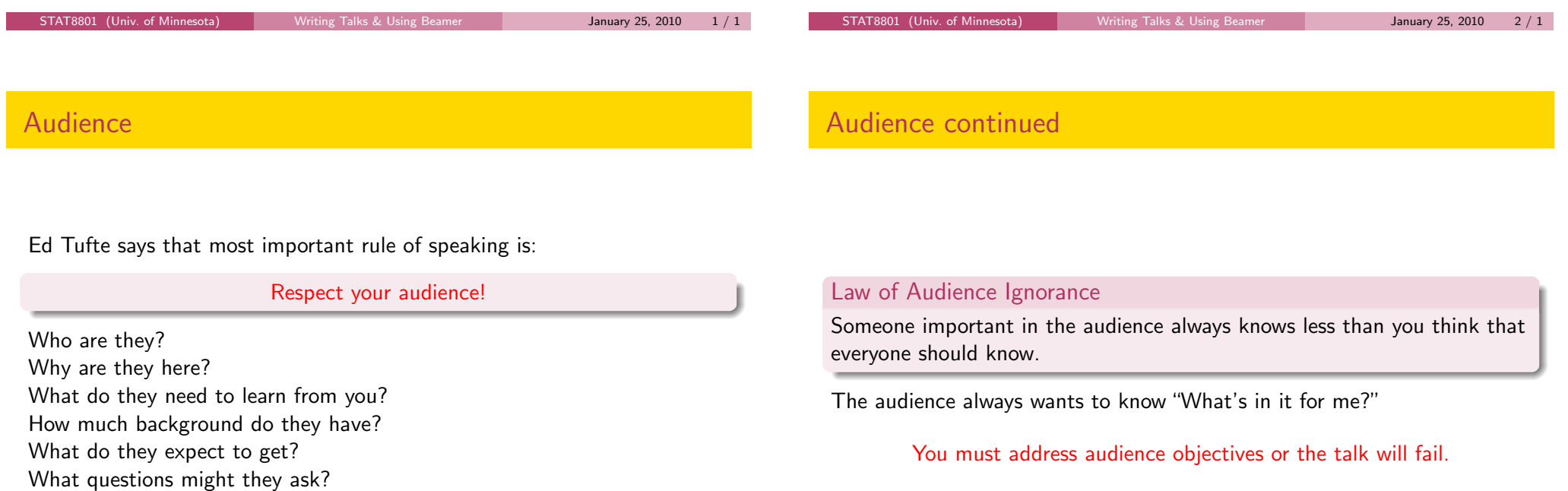

What will they learn from other presenters?

# Things to know

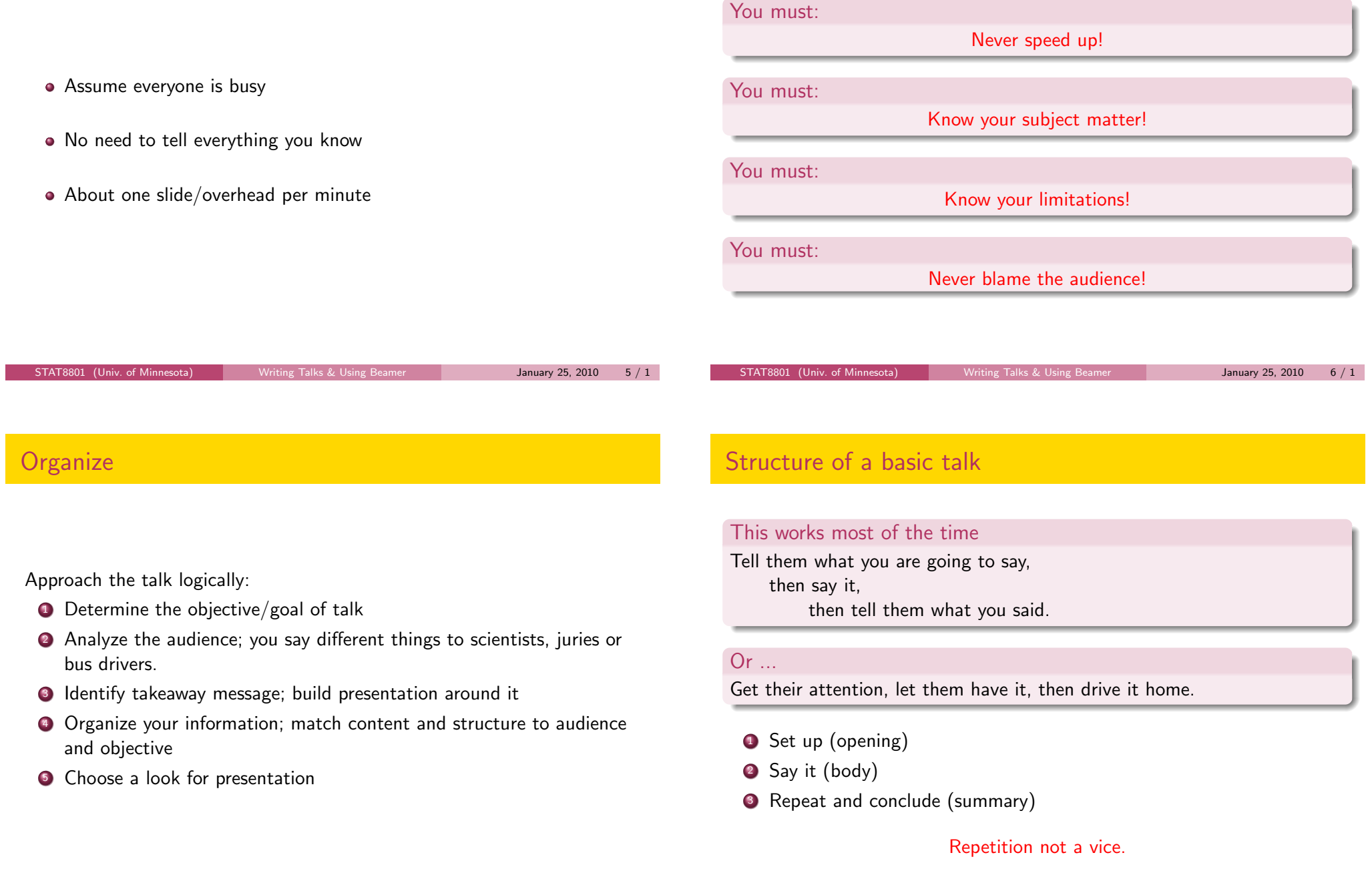

- Announce your topic clearly and state objective
- Using an outline of the talk is often recommended, but I don't do it.
- Outline should be understandable by itself
- Don't need abstract
- Let audience know importance and why they should care

The most memorable parts are beginning and end; make them work for you.

Introductions can benefit from:

- Personal anecdotes
- Visual imagery
- **•** Quotes
- **o** Facts
- Questions
- Challenge

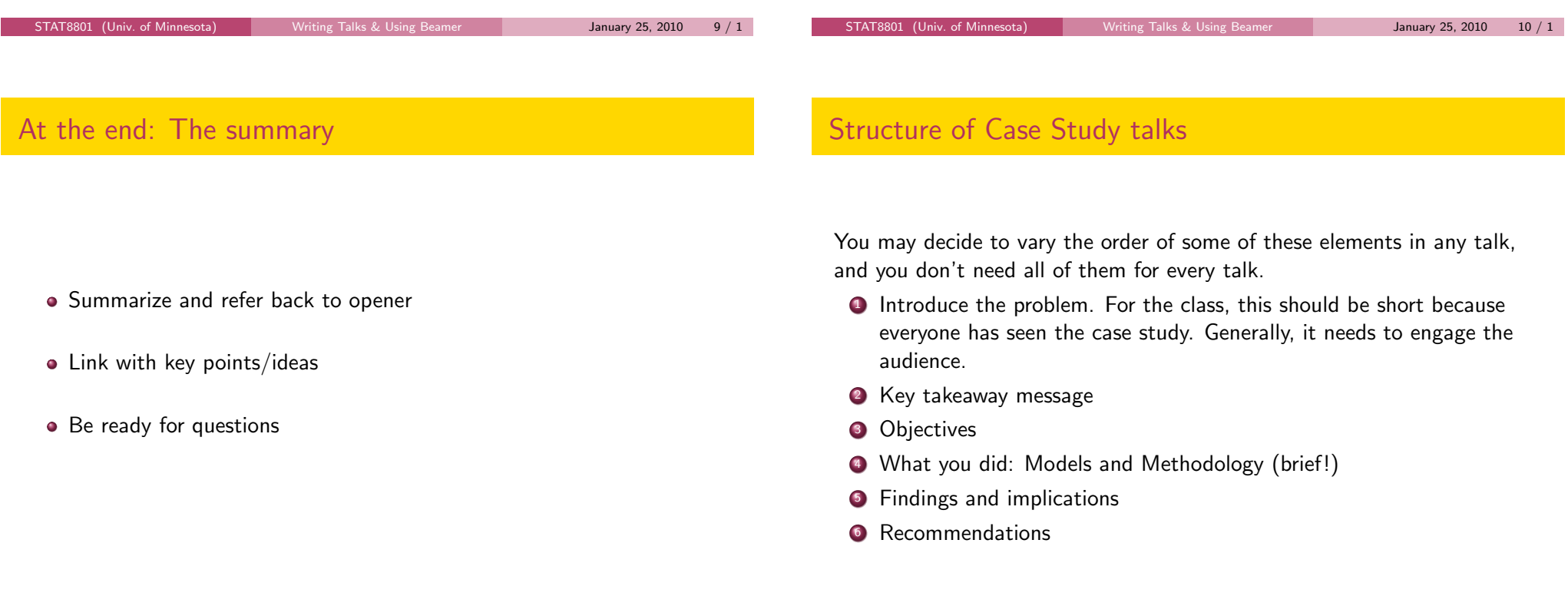

Г

Five things listener wants to know <sup>1</sup> What is problem and why is it a problem <sup>2</sup> What has been done about it before **3** What is presenter doing about it <sup>4</sup> What is added value of presenter's approach **•** Where do we go from here <sup>6</sup> . . . bibliographies, extra material for use with questions can be helpful Grammar **•** Spelling **•** Emphasis **•** Repetition Examples Practice! Practice! Practice! (and get feedback)

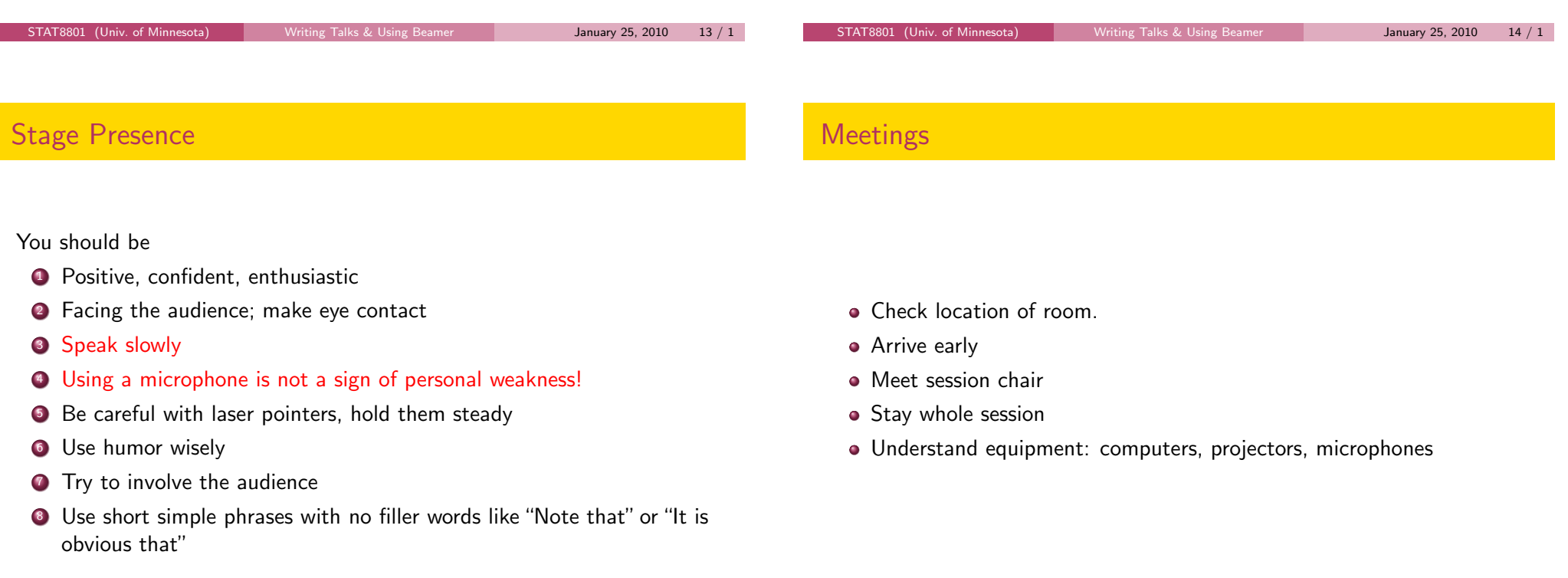

### Chairing a session

At meetings, four to six similar presentations are grouped together into a single session, with a "chairperson" who runs the session. As chair, you should

- Arrive early and meet all the speakers
- Understand equipment: computers, projectors, microphones
- Begin on time, with a *brief* welcome and introduction of the topic
- Introduce each speaker briefly, but try to do more than just name and affiliation.
- Thank each speaker before introducing the next one.
- After all speakers, if time permits, ask for audience questions and moderate.
- End on time. Have the audience thank all speakers with applause.

## Preparing your talk

Apart from classroom teaching, using computer presentations is almost universal.

PowerPoint and pdf-using-LATFX:

- Can look quite good
- Can use hi-res graphics, animations, etc.
- o Often easy to make handouts

But

- **•** Still not universal
- **•** High failure rate
- **•** Preparation time
- Tendency for medium to be message

![](_page_4_Picture_218.jpeg)

Does not need fancy animations, transitions, etc.

- Available on most platforms
- **•** Great at math
- **•** Great flexibility
- Mostly academic user base
- Harder to use beyond basics than PowerPoint
- **beamer**, and other, packages designed to create talks
- Great flexibility (also bad)
- Multimedia much harder

These slides were prepared with the Beamer package in LATEX.

- **1 LATEXfile mystuff.tex on class webpage**
- <sup>2</sup> Fill mystuff.tex with Beamer commands
- <sup>3</sup> pdflatex mystuff.tex on Linux produces mystuff.pdf
- <sup>4</sup> Use evince, okular, or another pdf viewer

Links to user manual and other useful documents are on the class web page, including advice for Windows.

![](_page_5_Picture_202.jpeg)

![](_page_6_Picture_184.jpeg)

This is the frame title

\ end{verbatim} \end{frame}

Pressure 0.7650 0.6608 1.158 0.2664 Lpres 0.6649 0.3859 1.723 0.1069

- Use itemize, description, and enumerate environments.
- To include graphics, save as pdf or png (or others), and use, for example

\includegraphics[width=.8\textwidth]{mypic.pdf}

- You can create pdf graphics in R using the pdf() device:
	- > pdf("mypic.pdf")
	- > plot(Y~X,dataframe)
	- > dev.off()

You can use Beamer and Sweave at the same time to use R output in your presentation.

- **1** Name your main file myfile.Rnw rather than myfile.tex
- <sup>2</sup> Create .tex file with R CMD Sweave myfile.Rnw or the Sweave.sh script, found at http://cran.r-project.org/contrib/extra/scripts/

<sup>3</sup> Create .pdf file with pdflatex myfile.tex

- <sup>4</sup> View the resulting .pdf file with a pdf viewer.
- **6** Links to Sweave documentation on class website

![](_page_7_Picture_242.jpeg)

## Draw graphics

Name the section of output, for example:

```
\<<one,echo=TRUE,fig=TRUE,include=TRUE>>=
plot(Lpres~Temp,forbes)
abline(m1)
\@
```
creates a file called mystuff1-one.pdf because fig=TRUE, and then automatically prints it in the presentation because include=TRUE.

alertHint: When using lattice graphics, you must use a command like

print(xyplot(Lpres~Temp,data=forbes))

![](_page_8_Figure_6.jpeg)

```
\<<two,echo=FALSE,height=4,width=5,fig=TRUE,include=FALSE>>=
plot(Lpres~Temp,forbes)
abline(m1)
\@
```
\vspace{-.5in}

\includegraphics[width=0.5\textwidth]{beamer-two.pdf}

Can also use nogin option to documentclass so that size is equal to actual size, not 80% of width.

# Draw a graph automatically

> plot(Lpres ~ Temp, forbes)

> abline(m1)

![](_page_8_Figure_14.jpeg)

Create a graph, but you size it

![](_page_8_Figure_16.jpeg)

- **.** Imitate other Beamer files when making first presentation.
- Many pictures, short phrases
- Simple styles/options are generally better
- $\bullet$  Be consistent (don't keep changing)
- Beware of gratuitous use of color; some people can't see colors
- **Have full references available.**
- Your name, the date, and contact info should be included
- Graphs need axis labels and need to be discussed
- Keep math to a minimum
- Tabled data should be relevant and properly laid out

The beginning of the beamer manual is a good reference for structuring your beamer document.

![](_page_9_Figure_13.jpeg)

# Big Picture and Details

### The Big Picture matters!

- <sup>1</sup> Were important elements of the talk missing?
- <sup>2</sup> Could you summarize what you were told in the talk?
- <sup>3</sup> Was it interesting?

![](_page_10_Picture_59.jpeg)